# Application framework for global sensitivity analysis in traffic simulation

**Qiao Ge & Monica Menendez**

**"Traffic Engineering" Group (SVT) Institute for Transport Planning and Systems (IVT) ETH Zurich, Switzerland**

> **STRC 2016May 20th, 2015**

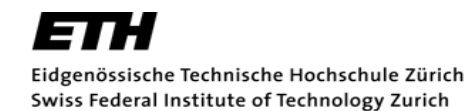

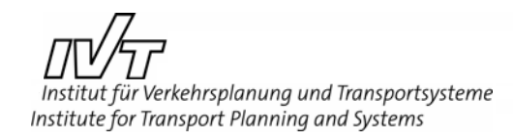

### Introduction

**Introduction**

Application Framework Case Study Case Conclusions Conclusions

- 
- Sensitivity analysis (SA) studies the relationship between the model inputs and outputs

Input Model Output

\*Model input = model parameter, input variable, factor, simulation scenario, etc.

- Global SA:
	- a Monte Carlo approach to analyze the model using random samples taken from the entire input space
	- $\checkmark$ SA in the entire input space, able to detect interaction effects, etc.
	- ×complicated, lack of guidelines in the context of traffic simulation

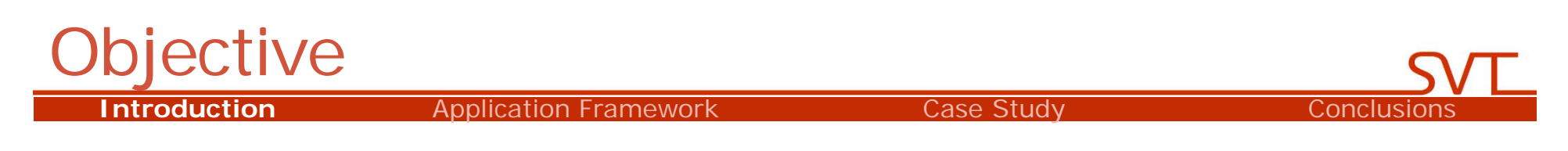

- Pragmatic guidance for practitioners
- Reduce the difficulties in implementing state-of-theart global SA techniques in the context of traffic simulation
- Increase the efficiency and effectiveness of model calibration

### Application Framework

ntroduction

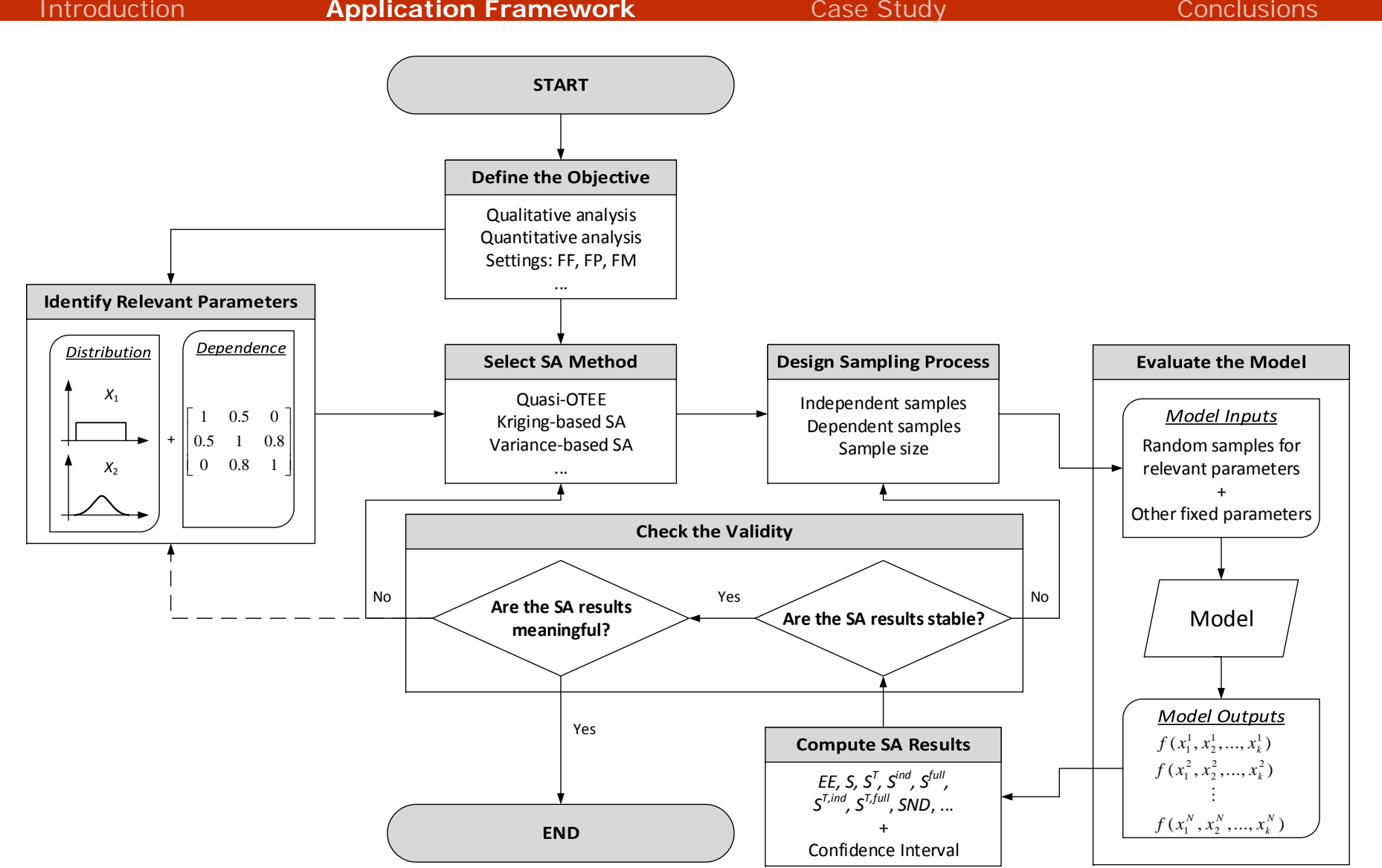

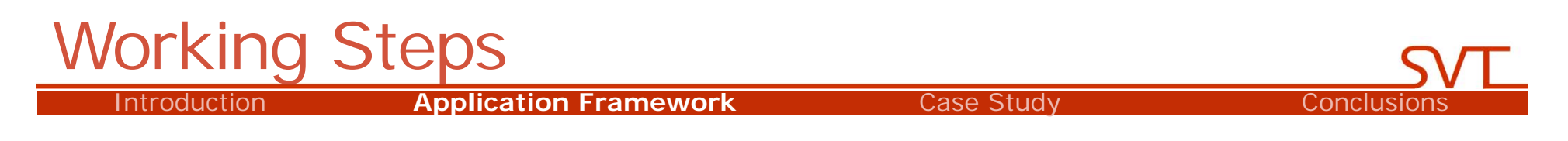

- 1. Defining the objective of the SA
- 2. Identifying relevant parameters
- 3. Selecting the SA method
- 4. Designing the sampling process
- 5. Evaluating the model
- 6. Computing the SA results
- 7. Checking the validity of the SA results

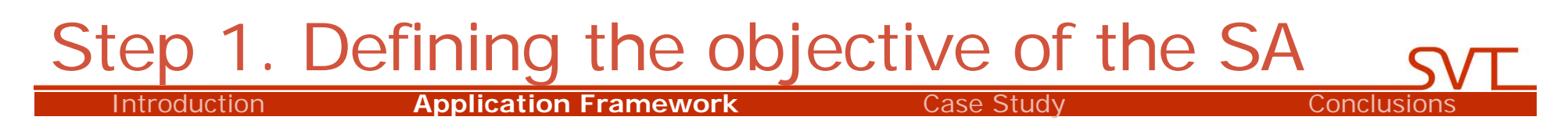

- The objective decides which **parameters** to be included and which **SA method(s)** to be used
- Three common objectives:
	- Factor fixing: screen *non-influential* parameters  $\rightarrow$  high dimensional model (e.g., more than 30 parameters)
	- Factor prioritization: rank *influential* parameters  $\rightarrow$  low dimensional model (e.g., less than 10 parameters)
	- Factor mapping: identify *critical regions* of the parameters that make the outputs fall beyond certain thresholds

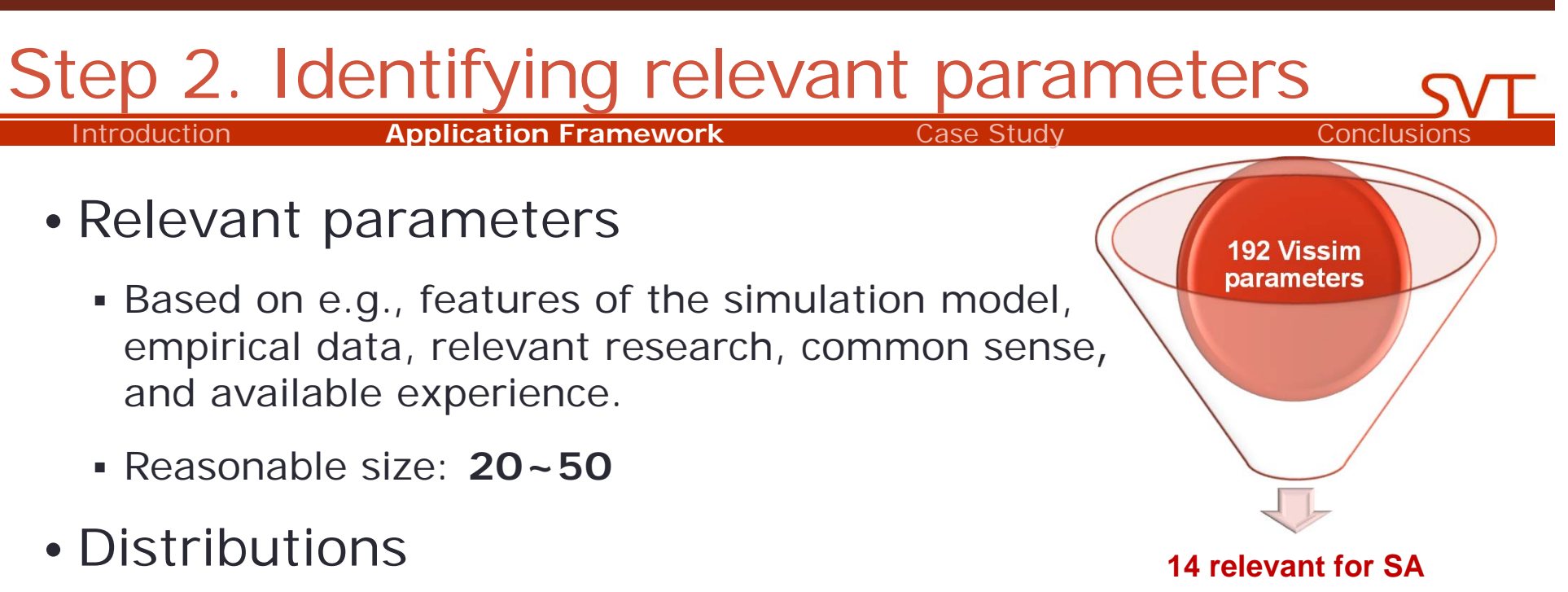

- Assume: *uniform* distribution when no a priori information available. VALIDATION
- Avoid: extremely wide or narrow range
- Dependence structure
	- **Assume:** *independent* if no a priori information  $\leftarrow$  VALIDATION
	- "independent" parameters could be actually dependent

For example:  $v_{min}$  <  $v_{max}$   $\rightarrow$   $v_{max}$  =  $v_{min}$  +  $\Delta$  with  $\Delta$  > 0

## Step 3. Selecting the SA method

n **Application Framework** Case Study Case Conclusions

- Factor fixing (qualitative approaches):
	- Quasi-OTEE for independent parameters
	- Extended EE for dependent parameters
	- Parameter grouping (over 50 parameters, 1h per run)
- Factor prioritization (quantitative approaches):
	- Classic variance-based SA
	- Extended variance-based SA for dependent parameters
	- Kriging-based SA (high dimensional model)
	- Sequential SA (screening + variance quantification)
- Factor mapping:

Introduction

- Monte-Carlo Filtering (MCF)
- Other methods:
	- Derivative-based SA, regression-based SA (linear model)
	- Scatter plot (< 10 independent parameters)

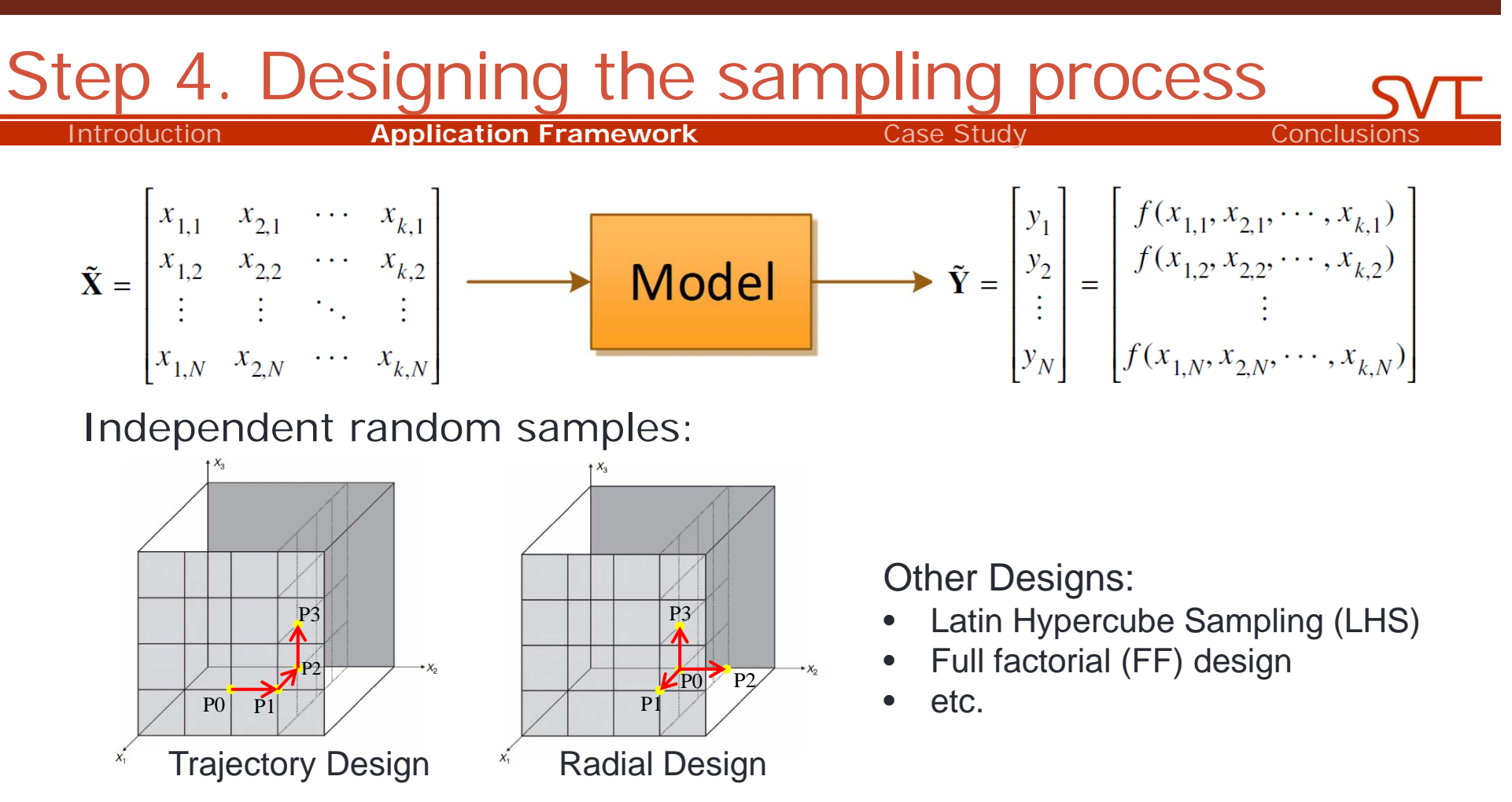

Dependent random samples:

- Sampling based on copula with known marginal distributions and dependence structure
- etc.

Ge and Menendez, Sampling dependent parameters in traffic simulation models with Gaussian copula, STRC 2015.

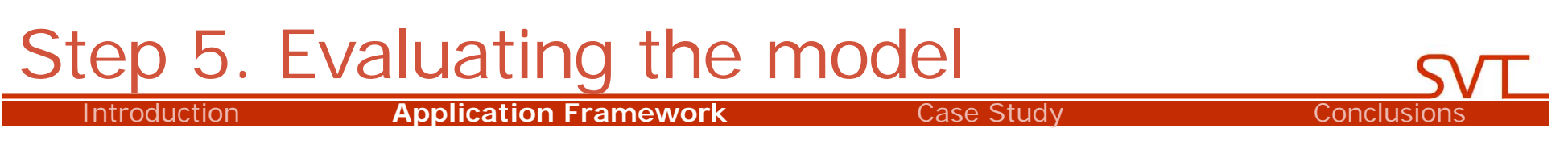

- Model inputs:
	- random samples for the relevant parameters
	- fixed values for the non-relevant parameters
- Computer program to run the model automatically
- Model outputs:
	- in accordance with the *Measure of Performance* (MoP) in calibration: time series of speeds and counts, headways, queue length and turning flows at intersections, network travel time, and vehicle trajectories
	- single output / multiple outputs

n **Application Framework** Case Study Case Conclusions

## Step 6. Computing the SA results

• SA results:

Introduction

- **Elementary effects**
- Sensitivity index for independent parameters
- Sensitivity index for dependent parameters
- **Sigma-Normalized Derivatives (SND)**
- Regression coefficients
- $\bullet$  etc.
- Confidence interval of the SA results:
	- e.g., 90% Bootstrap Confidence Interval (BCI)

#### Introductionn **Application Framework** Case Study Case Conclusions Step 7. Checking the validity of the SA results

1) Check if the results are stable:

- wide BCI = results are not stable  $\rightarrow$  use a larger sample size
- rule-of-thumb: BCIs of the most sensitive parameters should be less than **10%** of the corresponding sensitivity indexes
- 2) Check if the results are meaningful and making sense for the traffic model:
	- adjust the set of relevant parameters
	- adjust the assumption of distribution / dependence structure
	- use other SA method
	- $e$ tc.

### Application Framework

ntroduction

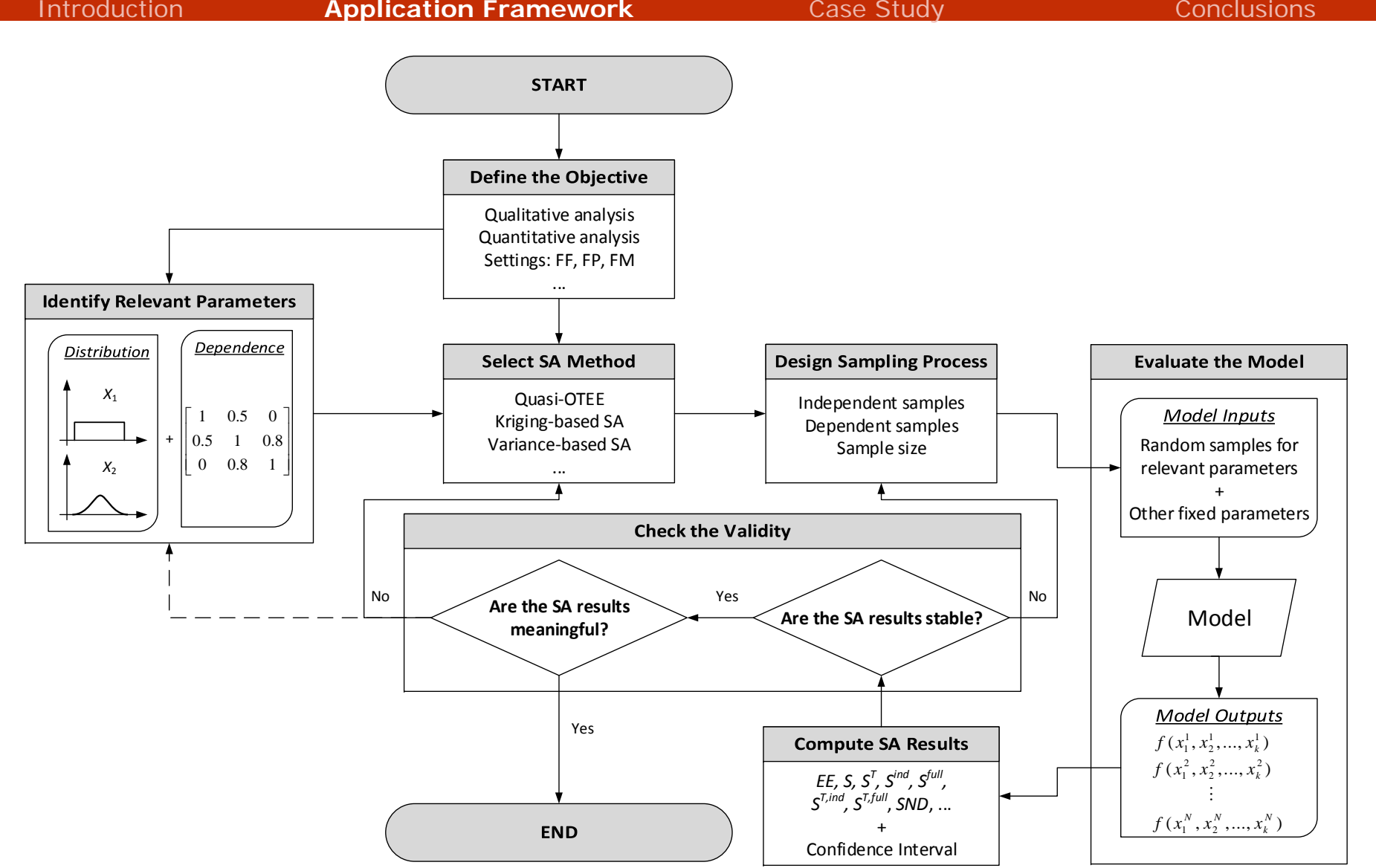

### Wiedemann-74 car-following model

**Introduction** Application Framework **Case Study** Conclusions

#### 24 independent model parameters + 5 dependent kinematic inputs

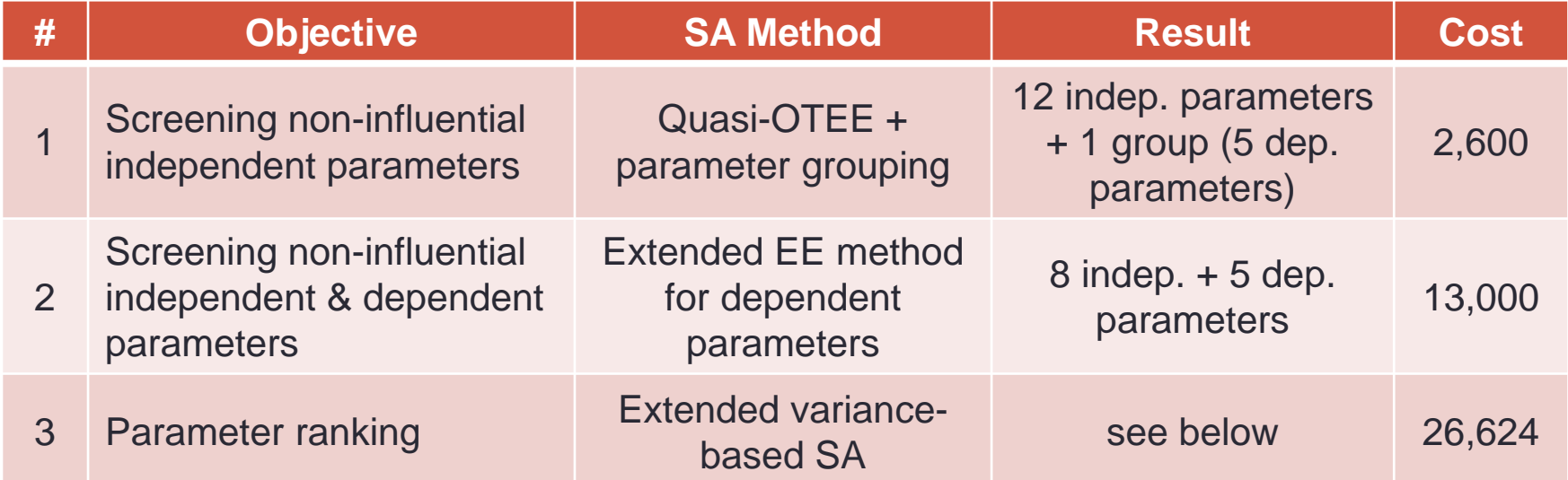

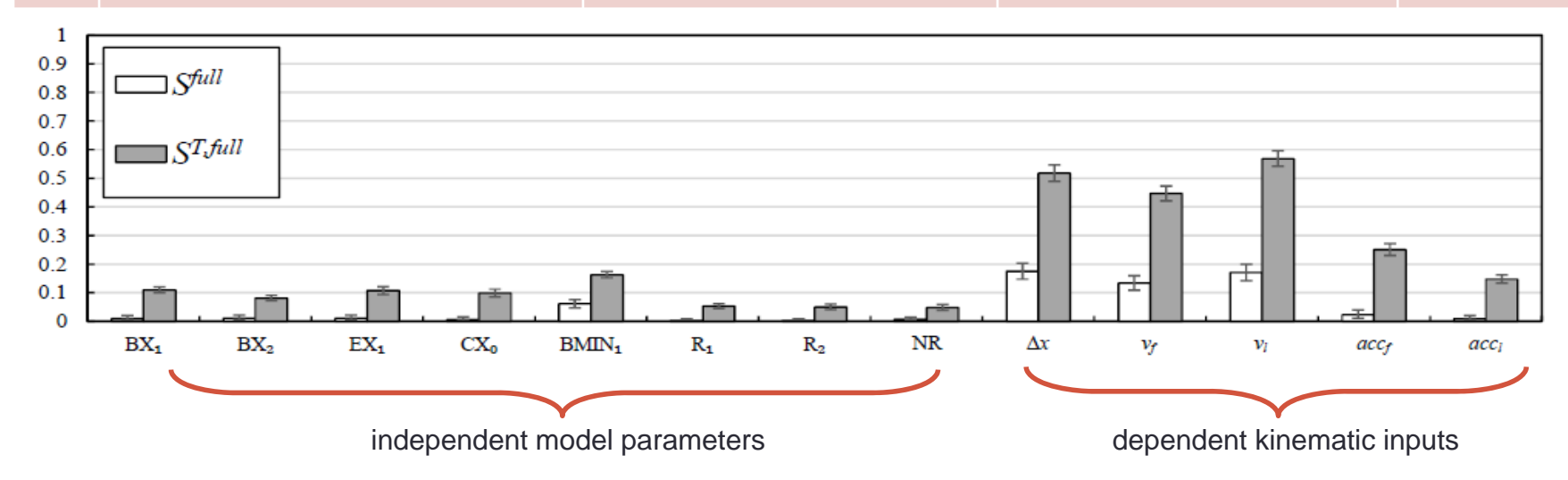

#### Conclusions

Introduction

Application Framework Case Study Case Conclusion

• A general application framework to support the use of global SA in the calibration of traffic simulation models.

7 working steps that cover multiple important issues in the SA practice.

#### • Future work:

combining other techniques such as simulationbased optimization in the traffic model calibration

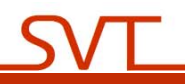

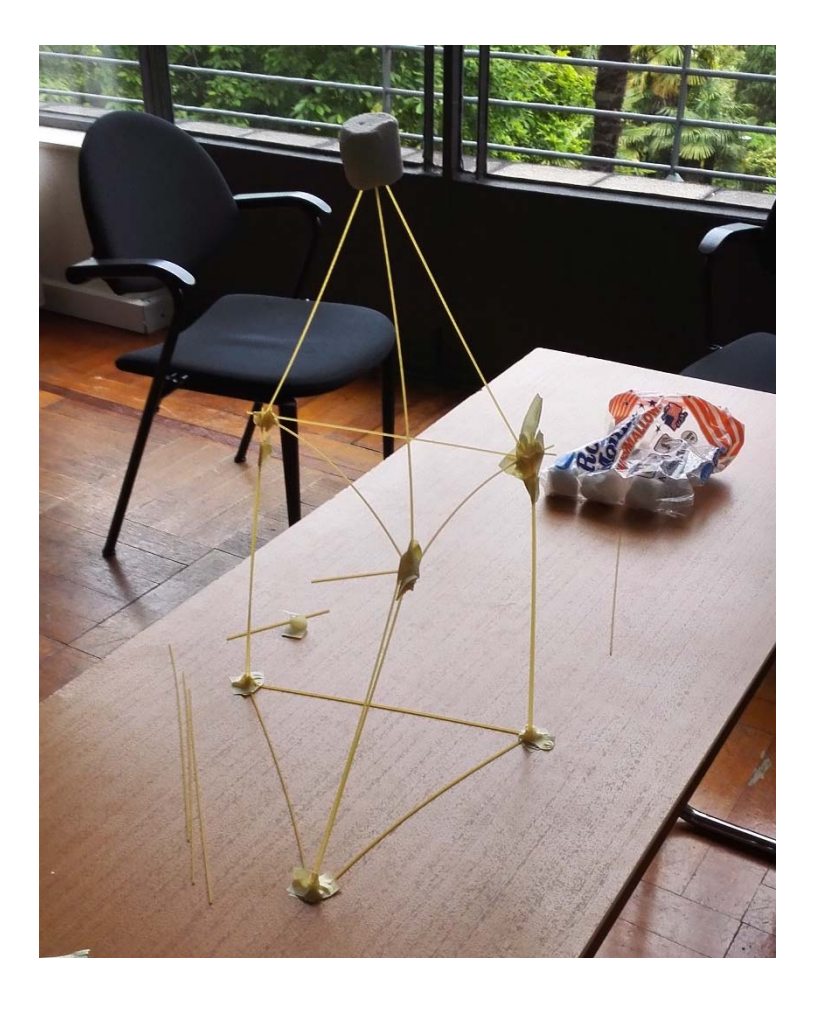

*Thank you for your attention! Questions?*

qiao.ge@ivt.baug.ethz.ch